### **CS 60.11A Course Outline as of Summer 2017**

# **CATALOG INFORMATION**

Full Title: Microsoft Word, Part 1 Last Reviewed: 1/25/2016 Dept and Nbr: CS 60.11A Title: MS WORD, PART 1

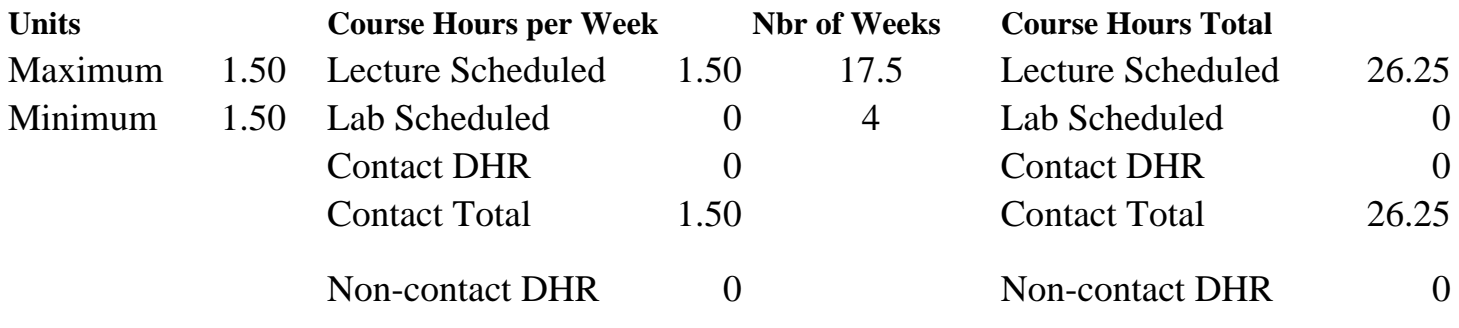

Total Out of Class Hours: 52.50 Total Student Learning Hours: 78.75

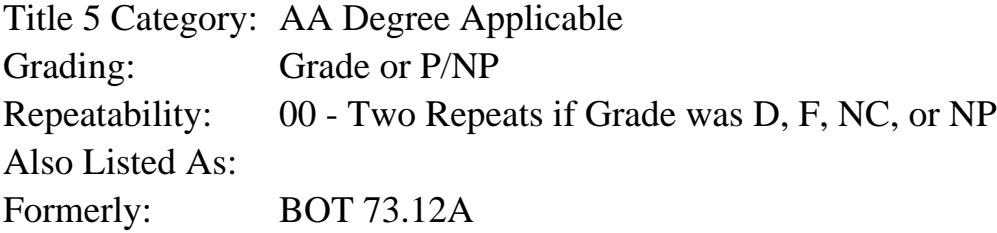

#### **Catalog Description:**

The course emphasizes preparation of accurately formatted Microsoft Word documents and flyers. Features include character, paragraph, and page formatting; proofreading tools; tables; bulleted and numbered lists; page numbering; graphics; and managing files.

#### **Prerequisites/Corequisites:**

#### **Recommended Preparation:**

Completion of BGN 101 or knowledge of the keyboard and ability to type by touch. Eligibility for ENGL 100 or ESL 100

# **Limits on Enrollment:**

#### **Schedule of Classes Information:**

Description: The course emphasizes preparation of accurately formatted Microsoft Word documents and flyers. Features include character, paragraph, and page formatting; proofreading tools; tables; bulleted and numbered lists; page numbering; graphics; and managing files. (Grade or P/NP)

Prerequisites/Corequisites:

Recommended: Completion of BGN 101 or knowledge of the keyboard and ability to type by touch. Eligibility for ENGL 100 or ESL 100 Limits on Enrollment: Transfer Credit: CSU; Repeatability: Two Repeats if Grade was D, F, NC, or NP

# **ARTICULATION, MAJOR, and CERTIFICATION INFORMATION:**

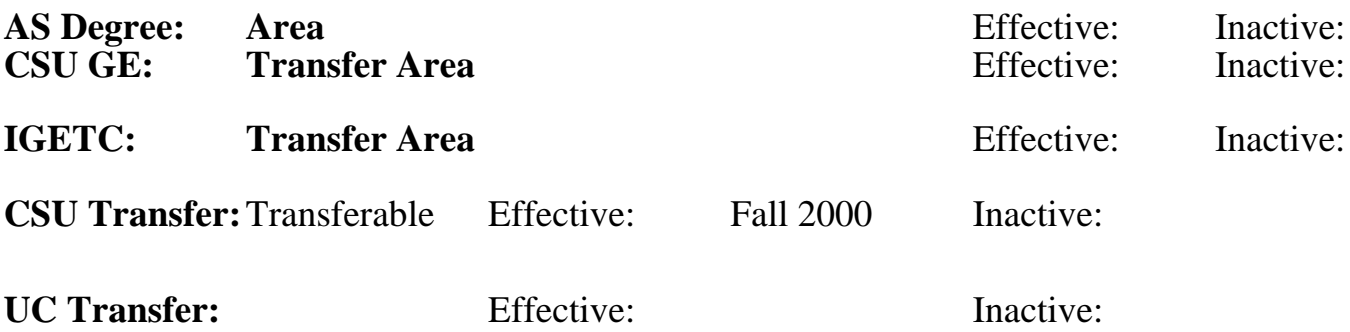

**CID:**

### **Certificate/Major Applicable:**

[Both Certificate and Major Applicable](SR_ClassCheck.aspx?CourseKey=CS60.11A)

# **COURSE CONTENT**

#### **Student Learning Outcomes:**

Upon completion of the course, students will be able to:

- 1. Create an array of business documents using MS Word.
- 2. Utilize a variety of word processing features and functions.
- 3. Compose documents with a quality acceptable to professional office standards.

#### **Objectives:**

Upon completion of the course, students will be able to:

- 1. Create and manage documents
- 2. Format text, paragraphs, and sections
- 3. Create tables and lists
- 4. Apply references
- 5. Insert and format objects

# **Topics and Scope:**

- I. Create and manage documents
	- A. Create a document
	- B. Navigate through a document
	- C. Format a document using themes and styles
	- D. Insert headers, footer, and page numbers
	- E. Customize options and views for documents
	- F. Configure documents to print or save
- II. Format text, paragraphs, and sections
	- A. Insert text and paragraphs
	- B. Format text and paragraphs
	- C. Order and group text and paragraphs

D. Creating multiple columns, sections, and page breaks

III. Create tables and lists

A. Create a table

- B. Modify and format a table
- C. Manage table properties, layout, and design
- D. Create, modify, and customize lists

IV. Apply references

- A. Create endnotes, footnotes, and citations
- B. Create captions

V. Insert and format objects

- A. Insert and format building blocks
- B. Insert and format shapes and SmartArt
- C. Insert and format images

### **Assignment:**

- 1. Completion of assignments, textbook exercises, and/or homework.
- 2. Final project to demonstrate skills presented in class.
- 3. 5-15 quizzes and final exam
- 4. Attendance and participation in classroom and/or online environment.
- 5. Reading approximately 40-50 pages per week.

# **Methods of Evaluation/Basis of Grade:**

**Writing:** Assessment tools that demonstrate writing skills and/or require students to select, organize and explain ideas in writing.

None, This is a degree applicable course but assessment tools based on writing are not included because skill demonstrations are more appropriate for this course.

**Problem Solving:** Assessment tools, other than exams, that demonstrate competence in computational or noncomputational problem solving skills.

Assignments, textbook exercises and homework Problem solving Problem solving

**Skill Demonstrations:** All skill-based and physical demonstrations used for assessment purposes including skill performance exams.

**Exams:** All forms of formal testing, other than skill performance exams.

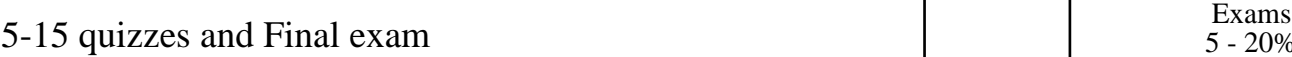

**Other:** Includes any assessment tools that do not logically fit into the above categories.

Writing  $0 - 0\%$ 

20 - 70%

final project states of the state of the state of the Skill Demonstrations of the Skill Demonstrations of the Skill Demonstrations of the SO  $_{10}$  - 50% 10 - 50%

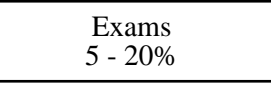

Attendance and participation

Other Category<br> $0 - 20%$ 

#### **Representative Textbooks and Materials:**

- 1. Microsoft Word 2013: Comprehensive. Murphy, Jill. Labyrinth Learning: 2014
- 2. Microsoft Word 2010: Comprehensive. Mardar, Judy. Labyrinth Learning: 2011